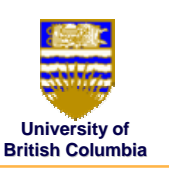

## **Composing Geometric Composing Geometric Transformations Transformations**

- **composition of Transformations composition of Transformations**
- **scene graphs scene graphs**

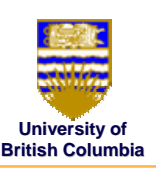

#### **Transformations Transformations**

#### *Affine transformations Affine transformations*

- • $\cdot$  linear transformation + translations
- •can be expressed as a  $3x3$  matrix  $+ 3$  vector

$$
P'=M\cdot P+T
$$

#### *4x4 matrices 4x4 matrices*

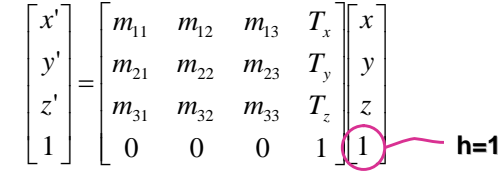

© Michiel van de Panne

# **Transformations Transformations**

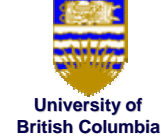

© MIchiel van de Panne

**translate(a,b,c)**

**scale(a,b,c) scale(a,b,c)**

 $\begin{bmatrix} x' \\ y' \\ z' \\ 1 \end{bmatrix} = \begin{bmatrix} 1 & a \\ 1 & b \\ 1 & c \\ 1 & 1 \end{bmatrix} \begin{bmatrix} x \\ y \\ z \\ 1 \end{bmatrix}$   $\begin{bmatrix} x' \\ y' \\ z' \\ 1 \end{bmatrix} = \begin{bmatrix} a & b \\ b & c \\ 1 & 1 \end{bmatrix} \begin{bmatrix} x \\ y \\ z \\ 1 \end{bmatrix}$ 

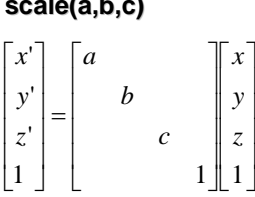

 $Rotate(z, \theta)$ 

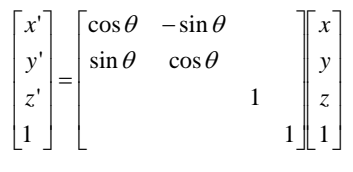

© Michiel van de Panne

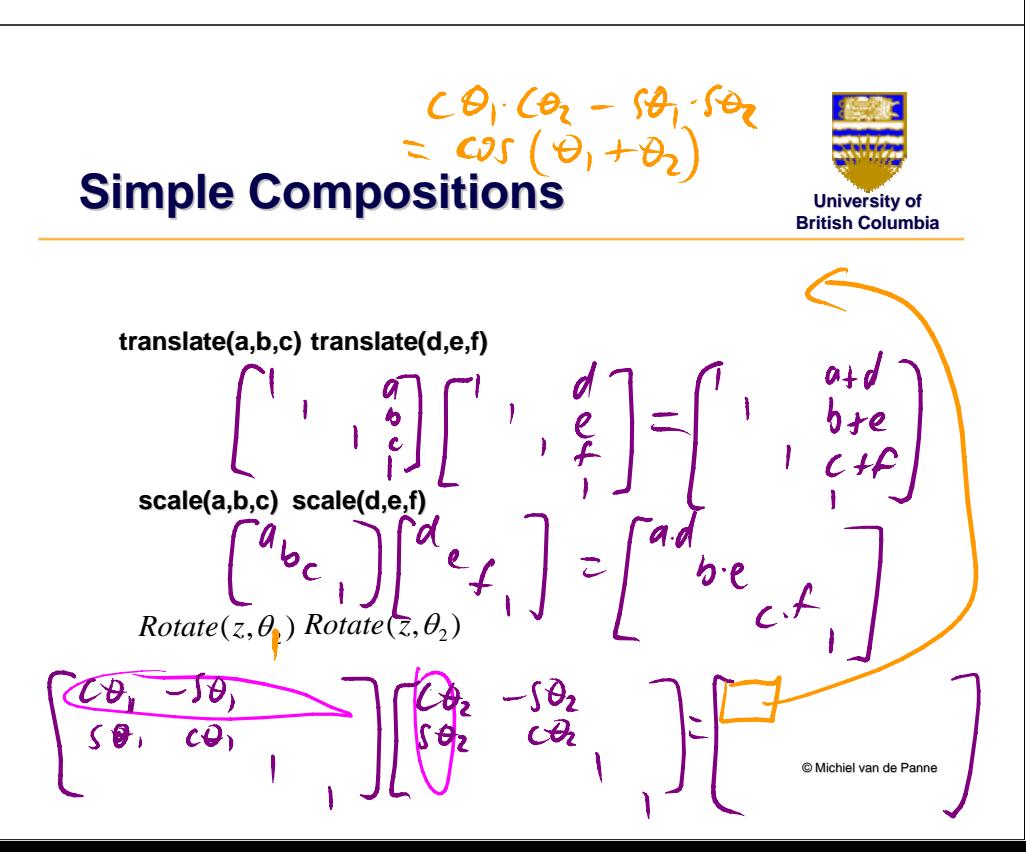

## **Composing Transformations Composing Transformations**

*j*  $\overline{\phantom{a}}$ 

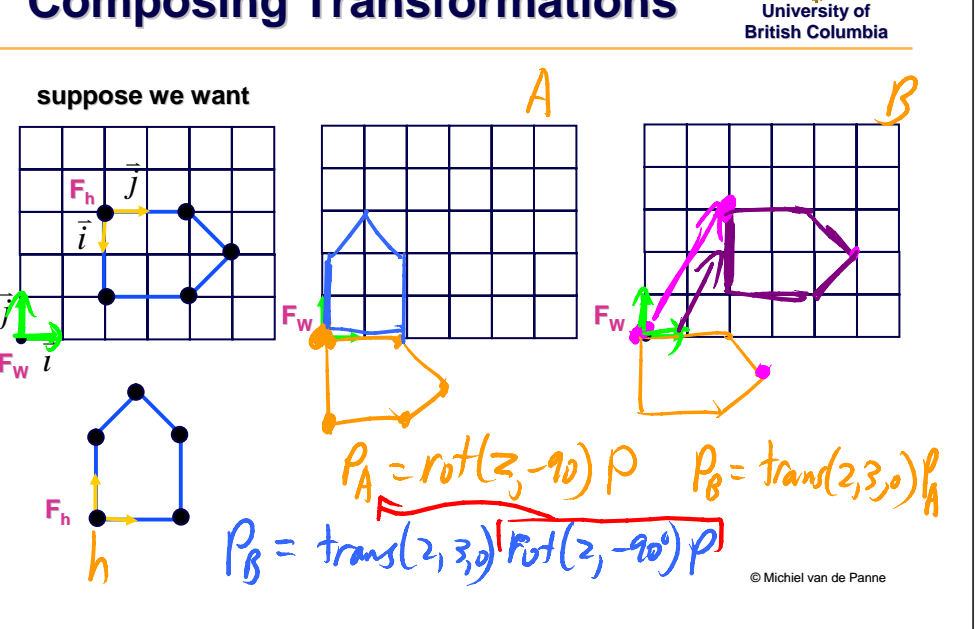

 **Composing Transformations Composing Transformations University of British Columbia***W Ph <sup>P</sup>* <sup>=</sup> *Trans*(2,3,0) *Rot*(*<sup>z</sup>*,<sup>−</sup>90) R-to-L: interpret operations wrt fixed coords •L-to-R: interpret operations wrt local coords  $\nu_{\mathbf{m}}\mathbf{k}$ •• OpenGL (L-to-R, local coords)  $g1$  Traislate  $f(z,3,0)$ <br> $g1$  Rotate  $f(-\eta_0,0,0,1)$ <br>draw Hove () © Michiel van de Panne **Composing Transformations Composing Transformations University of British Columbia***Equivalence Equivalence W Ph <sup>P</sup>* <sup>=</sup> *Trans*(2,3,0) *Rot*(*<sup>z</sup>*,<sup>−</sup>90)

*P<sub>W</sub>* = Rot(*z*,−90)Trans(−3,2,0)P<sub>h</sub>

 $R_{0}t(z,\theta)^{-1} = R_{0}t(z,-\theta)$ <br>=  $R_{0}t(-z,\theta)$ <br> $S_{0}d\theta(a,b,c)^{-1} = S_{0}d\theta(\frac{1}{a},\frac{1}{b},\frac{1}{c})$ 

*Undoing Transformations Undoing Transformations*

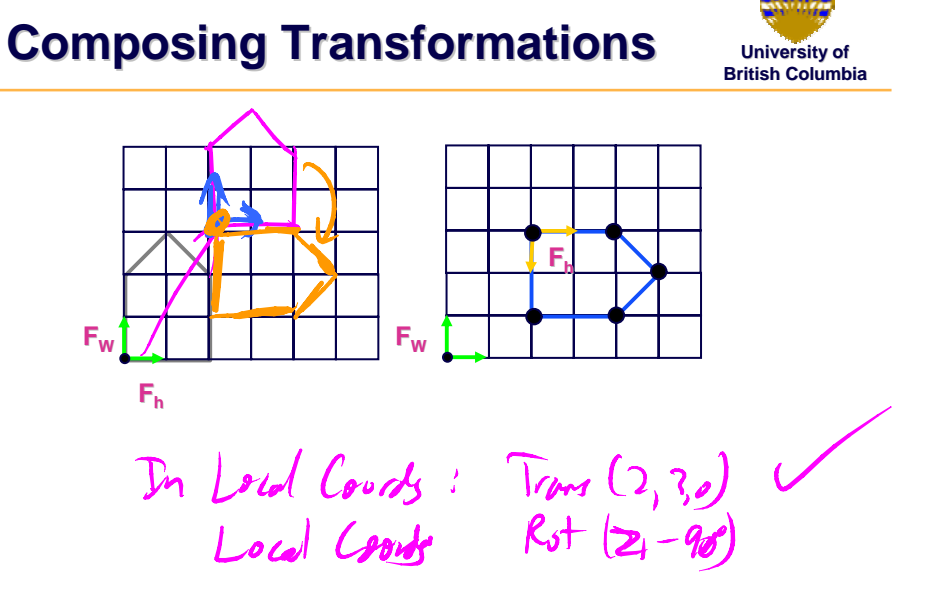

© Michiel van de Panne

© Michiel van de Panne

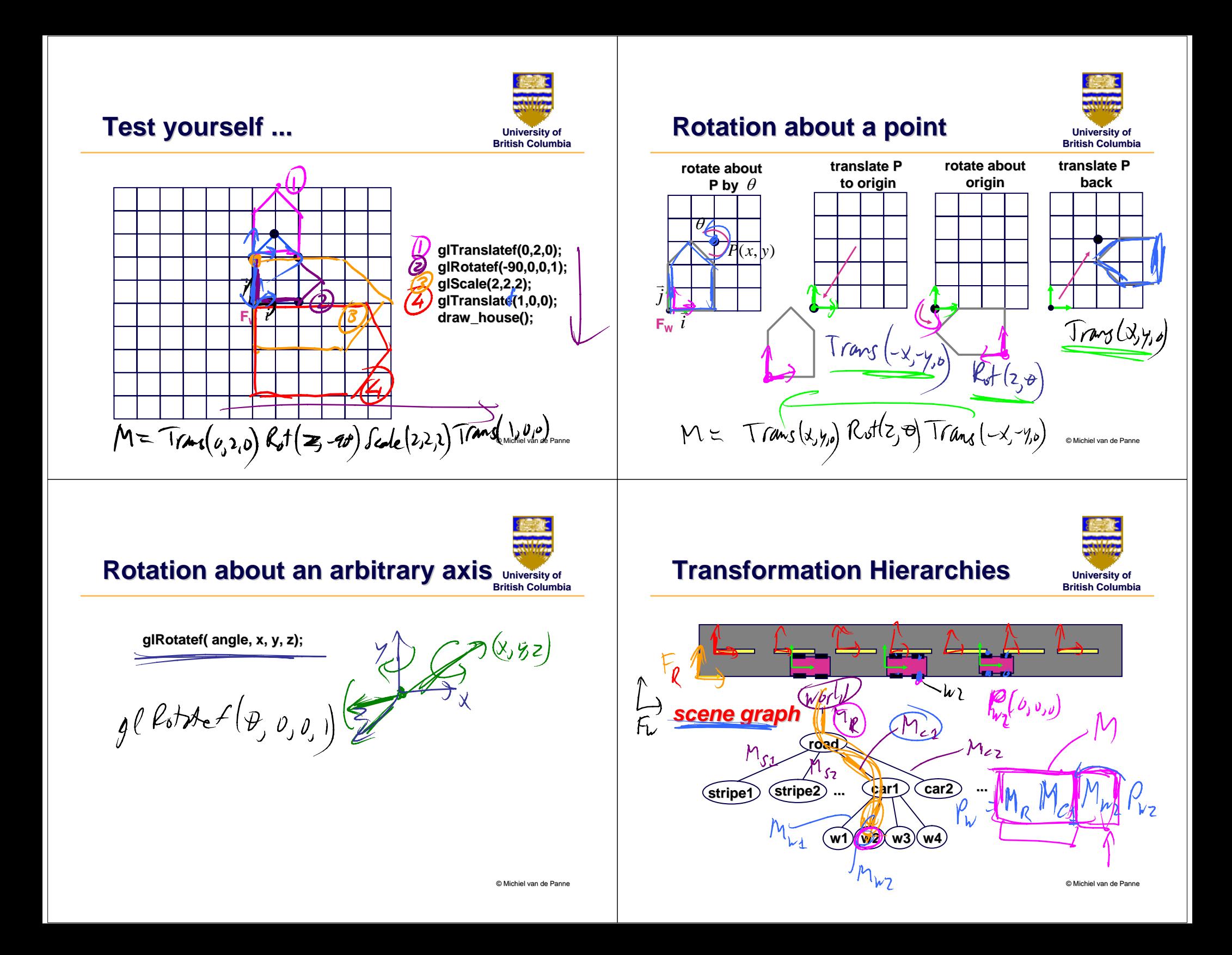

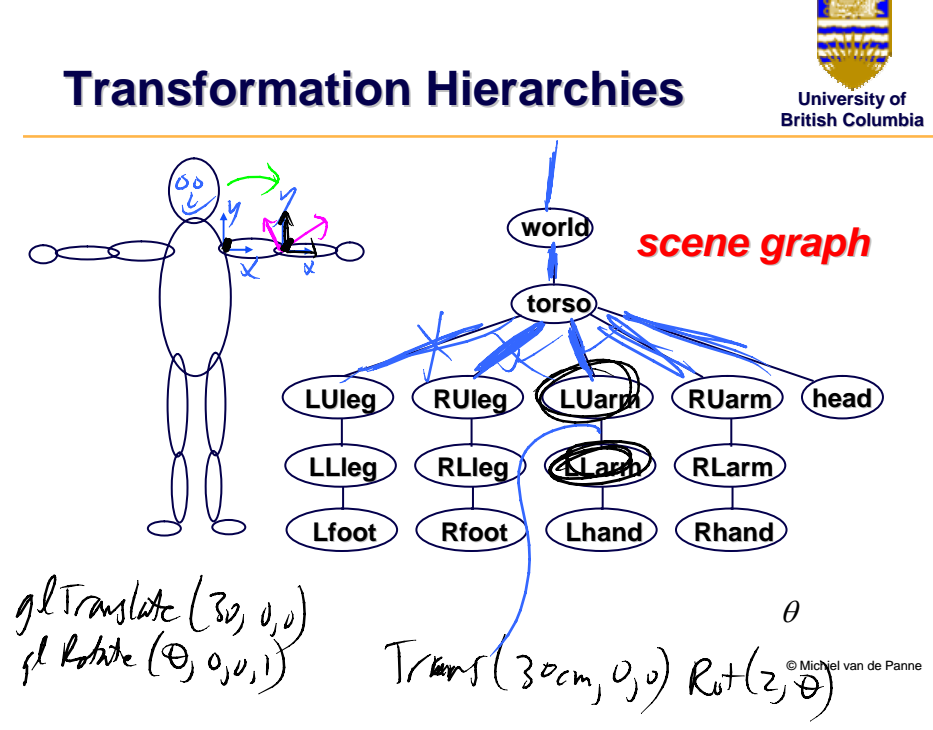

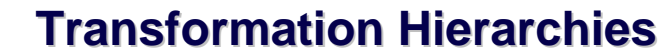

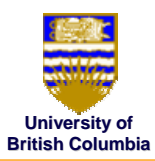

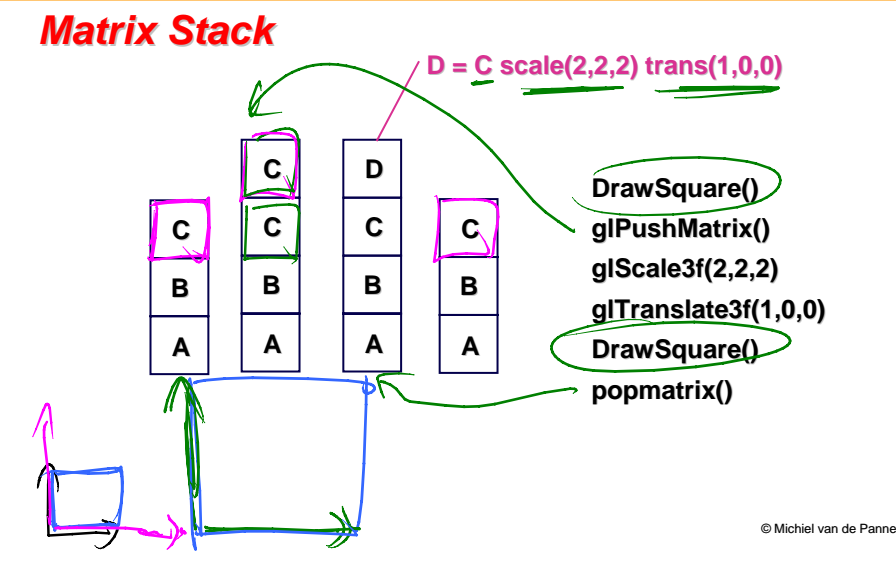

#### **Hierarchical Modeling with Hierarchical Modeling with Matrix Stacks Matrix Stacks**

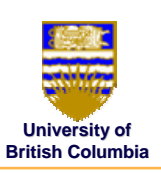

- provides a means of returning to a previously-used coordinate system
- $\bullet$ graphical scenes and characters have a natural hierarchical structure
- $\bullet$  depth of matrix stacks is limited in hardware
	- *typically: 16 for ModelView, 4 for Projection typically: 16 for ModelView, 4 for Projection*

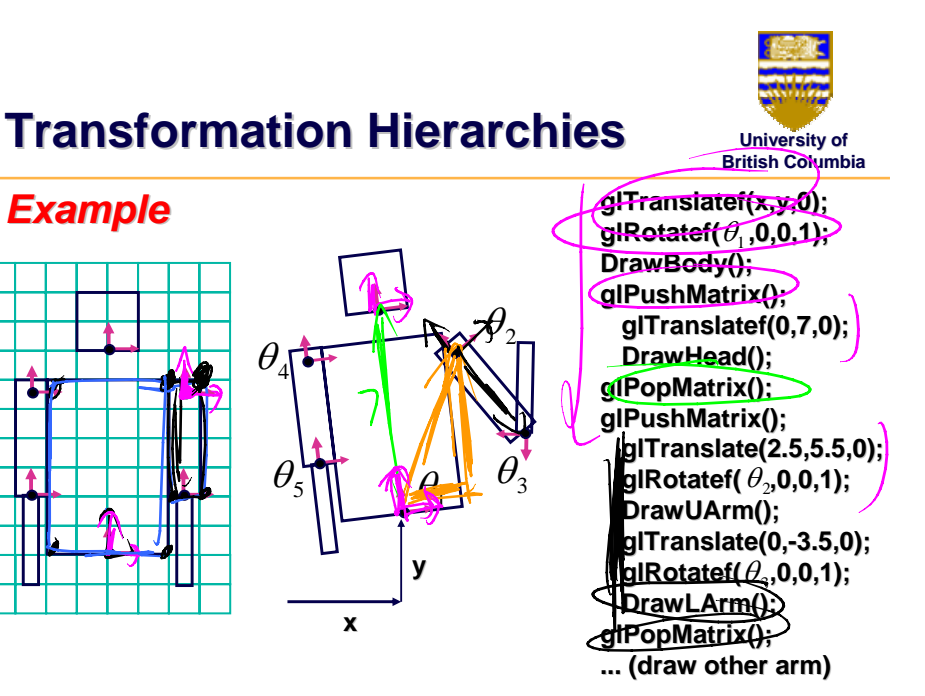

## **Projective Rendering Pipeline Projective Rendering Pipeline**

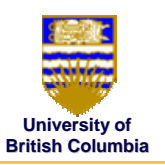

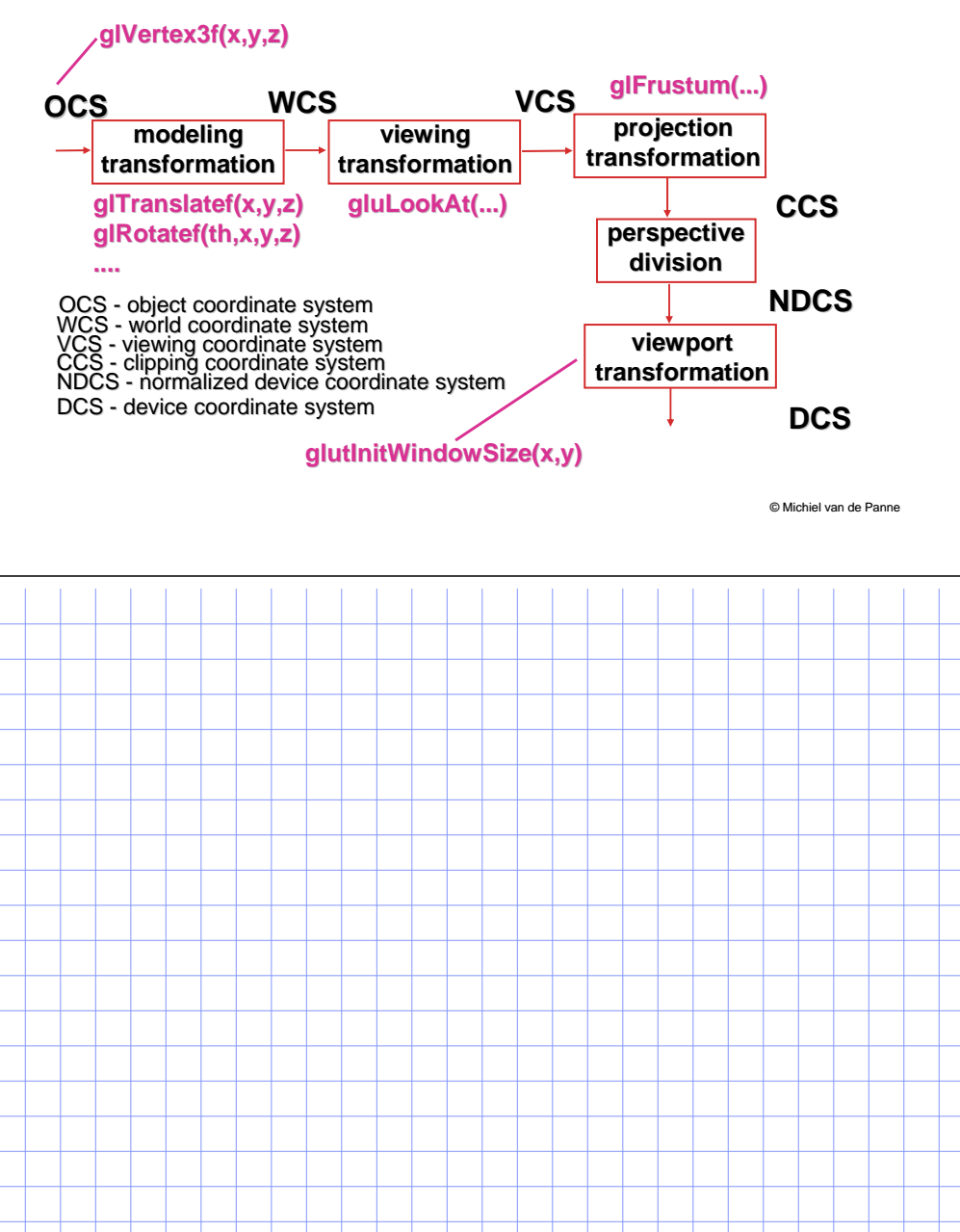

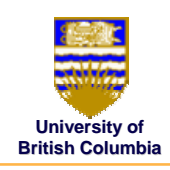

## **Coming Up…**

- $\bullet$ projection transformations
- $\bullet\;$  viewing transformations

© Michiel van de Panne